# **Connexion à Telepac**

Vous vous connectez pour la première fois, vous avez oublié votre mot de passe ou ce dernier ne fonctionne plus.

Voici comment procéder en 5 étapes :

## *1. Taper sur n'importe quel moteur de recherche le sigle TELEPAC et sélectionner l'adresse [www.telepac.agriculture.gouv.fr](http://www.telepac.agriculture.gouv.fr/)*

L'écran ci-dessous s'affiche : c'est la page d'accueil du site telepac

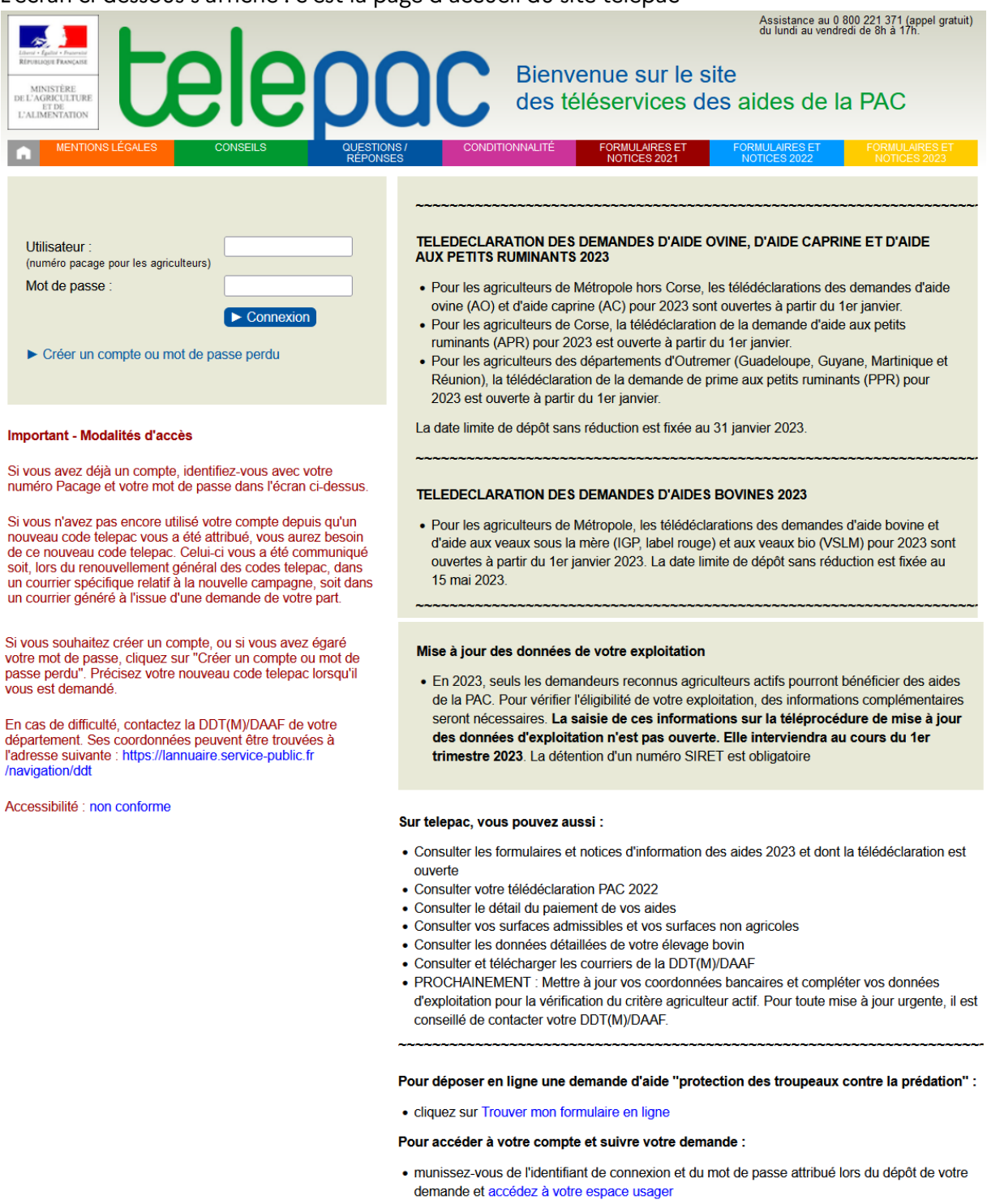

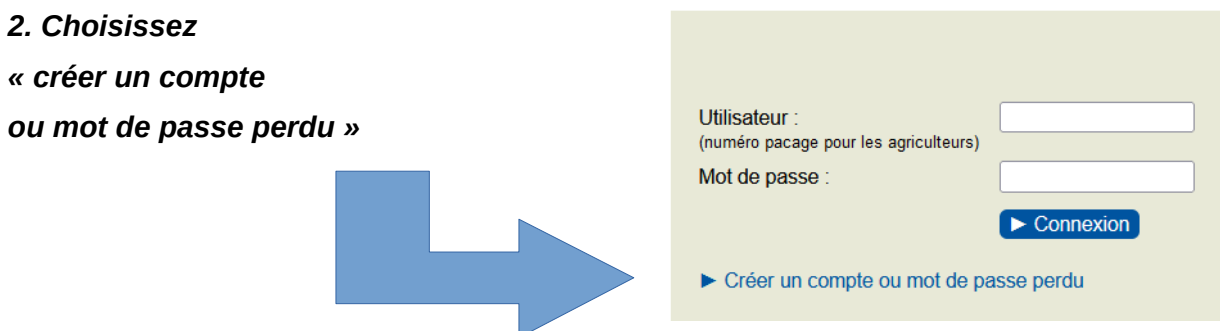

*3. Une page apparaît ; vous devez la compléter à l'aide des informations disponibles sur le courrier reçu en fin d'année, puis cliquez sur « valider »*

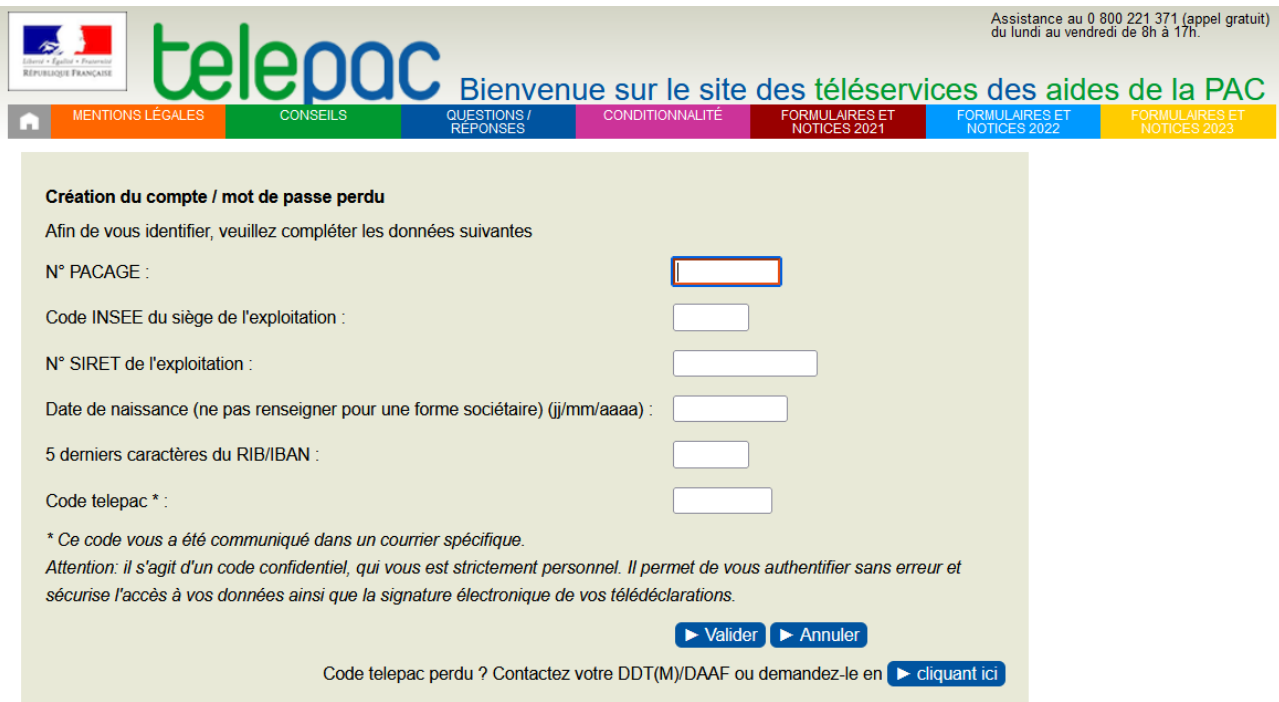

/!\ *Après plusieurs tentatives avortées, l'accès à la « création du compte / mot de passe perdu » est bloqué durant 30 minutes !*

#### *4. Une nouvelle page apparaît alors, et vous permet de créer ou renouveler votre mot de passe*

Pensez à bien conserver ce **mot de passe**, il vous servira à vous connecter sur votre compte telepac

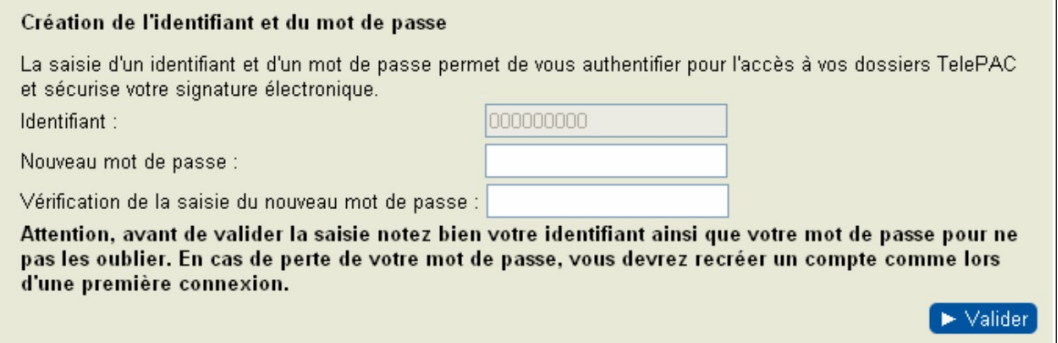

### 5. Telepac vous donne ensuite accès à la page d'accueil.

Vous pouvez retrouver vos données personnelles et votre (vos) dossier(s) de déclaration

#### **Téléprocédures**

- > Données de l'exploitation
- > Références bancaires
- > Dossier PAC 2022
- > ABA/ABL 2022
- > Aide caprine 2023
- $\blacktriangleright$  Aide caprine 2022
- > Aides ovines 2023
- > Aides ovines 2022
- > Aide VSLM 2023
- > Aides VSLM 2022
- $\geq$  Aide bovine 2023

#### Mes données et documents

- > Données de l'exploitation
- > Données d'élevage
- $\triangleright$  Campagne 2023
- > Campagne 2022
- > Campagne 2021
- > Campagne 2020
- > Campagne 2019
- > Campagne 2018
- $\geq$  Campagne 2017
- $\geq$  Campagne 2016
- $\geq$  Campagne 2015
- $\geq$  Campagne 2014
- $\geq$  Campagne 2013
- > Campagne 2012
- $\geq$  Campagne 2011
- > Campagne 2010
- > Campagne 2009
- > Campagne 2008
- > Campagne 2007

Une fois votre profil créé, vous pourrez vous connecter à votre compte depuis n'importe quel ordinateur.

- N'oubliez pas :
- · des conseils sont à votre disposition sur le site telepac ;
- . l'assistance téléphonique est disponible au 0800 221 371 (tapez 1 pour les problèmes techniques) ;
- · toutes vos informations sont déjà sur telepac.